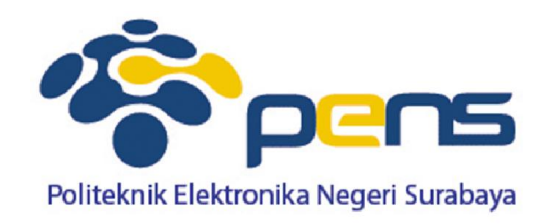

# **Penyelesaian Persamaan Non Linear Metode Iterasi**

Ahmad Zainudin, S.ST, M.T Workshop Metode Numerik

2014

## **Konsep Metode Iterasi**

 Metode iterasi adalah metode yang memisahkan x dengan sebagian x yang lain sehingga diperoleh :  $x=g(x)$ .

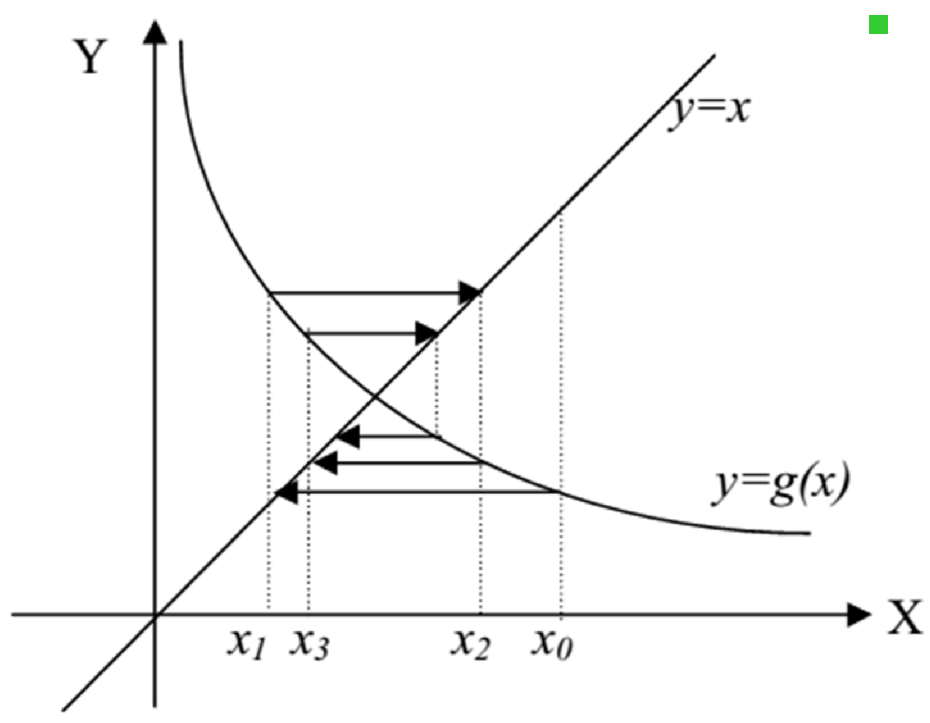

 Misalkan untuk menyelesaikan persamaan  $x$ -exp $(x)=0$  maka maka persamaan dirubah menjadi  $x=exp(x)$  atau  $g(x)=exp(x)$ 

# **Algoritma Metode Iterasi**

- 1. Definisikan  $F(x)$  dan  $g(x)$
- 2. Tentukan toleransi error (e) dan iterasi maksimum (n)
- 3. Tentukan pendekatan awal  $x[0]$
- 4. Untuk iterasi = 1 s/d n atau  $F(x \mid iterasi) \geq e$

 $X_i = g(x_{i-1})$ 

Hitung  $F(x_i)$ 

Akar adalah x terakhir yang diperoleh. 5.

# **Program Metode Iterasi**

**Mendefinisikan fungsi**  $f(x)$  **dan**  $g(x)$ 

```
float fx(float x)return exp(x)+x*x-3*x-2;
float qx(float x){
        return (x*x + exp(x) - 2)/3;
}
```
 Menentukan nilai pendekatan awal, toleransi error dan jumlah iterasi maksimum

```
printf("Tentukan Nilai Pendekatan Awal : ");
princ("%f",&xO);<br>printf("Tentukan Toleransi Error : ");<br>scanf("%f",&e);<br>printf("Tentukan Jumlah Iterasi Maksimum: ");
scanf ("%f",&n);
```
■ Cetak header tabel dan menentukan iterasi=0

```
it=0printf("\n \tIt. \tx \t\tg(x) \t\tError \n");
```
# **Program Metode Iterasi**

4. Untuk iterasi = 1 s/d n atau  $F(x \mid iterasi) \geq e$ 

```
X_i = g(x_{i-1})Hitung F(x_i)dof
         it=it+1:
         xb=gx(x0);error=fabs(fx(xb));
         print(f''\t%d \t%.6f \t%.6f \t%.8f \n'', it, x0, xb, error);x0 = xb:
}
while(it<=n && error==e);
```
### Cetak nilai akar yang diperoleh

 $if(it \le n)$ 

printf("Penyelesain persamaan yang didapatkan adalah  $x =$  %.6f dengan toleransi error %.8f", xb, error); else printf("Penyelesaian tidak ditemukan (Toleransi error tidak terprnuhi)");

# **Pengujian Program**

 **f(x)=exp(x)+x\*x-3\*x-2**, **g(x)=(exp(x)+x\*x-2)/3,** nilai awal 1, toleransi error 0.1 dan maksimal jumlah iterasi = 10

C:\Data\Workshop Metode Numerik\Program>iterasi Tentukan Nilai Pendekatan Awal : 1 Tentukan Toleransi Error : 0.1 Tentukan Jumlah Iterasi Maksimum: 10

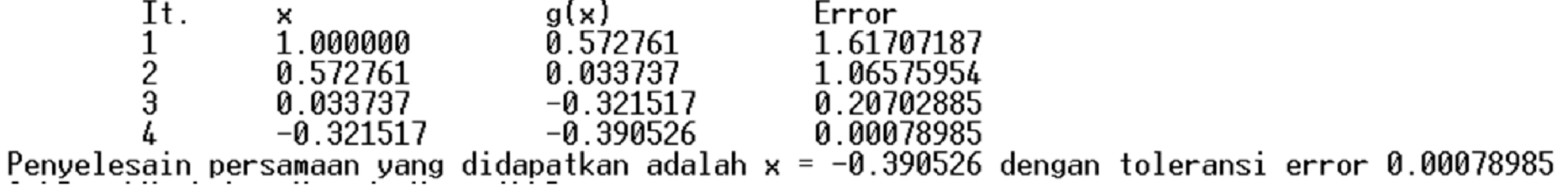

 **f(x)=exp(x)+x\*x-3\*x-2**, **g(x)=(exp(x)+x\*x-2)/3,** nilai awal 1, toleransi error 0.01 dan maksimal jumlah iterasi = 10

C:\Data\Workshop Metode Numerik\Program>iterasi Tentukan Nilai Pendekatan Awal : 1 Tentukan Toleransi Error : 0.01 Tentukan Jumlah Iterasi Maksimum: 10

It.  $g(x)$ Error 1.000000  $\frac{1}{2}$  $0.572761$ 1.61707187 0.572761 0.033737 1.06575954 0.033737  $-0.321517$ 0.20702885  $-A.321517$ -0.390526 0.00078985 Penyelesain persamaan yang didapatkan adalah  $x = -0.390526$  dengan toleransi error 0.00078985

**f(x)=exp(x)+x\*x-3\*x-2,**  $g(x) = (exp(x)+x*x-2)/3$ **, nilai awal** 1, toleransi error 0.001 dan maksimal jumlah iterasi = 10

C:\Data\Workshop Metode Numerik\Program>iterasi Tentukan Nilai Pendekatan Awal : 1 Tentukan Toleransi Error : 0.001 Tentukan Jumlah Iterasi Maksimum: 10

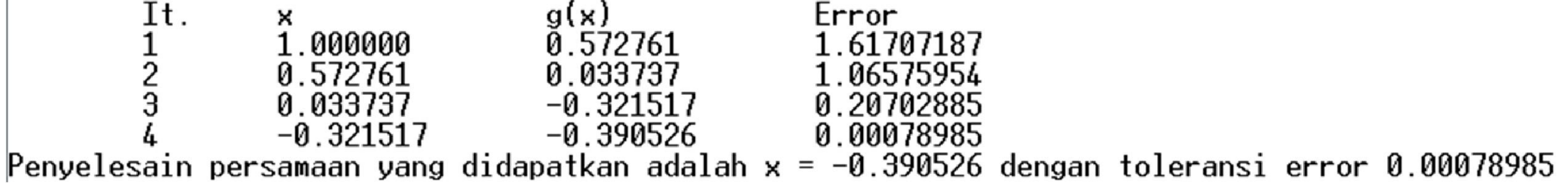

#### **f(x)=exp(x)+x\*x-3\*x-2,**  $g(x) = (exp(x) + x *x-2)/3$ **, nilai awal** 1, toleransi error 0.0001 dan maksimal jumlah iterasi = 10

C:\Data\Workshop Metode Numerik\Program>iterasi Tentukan Nilai Pendekatan Awal : 1 Tentukan Toleransi Error : 0.0001 Tentukan Jumlah Iterasi Maksimum: 10

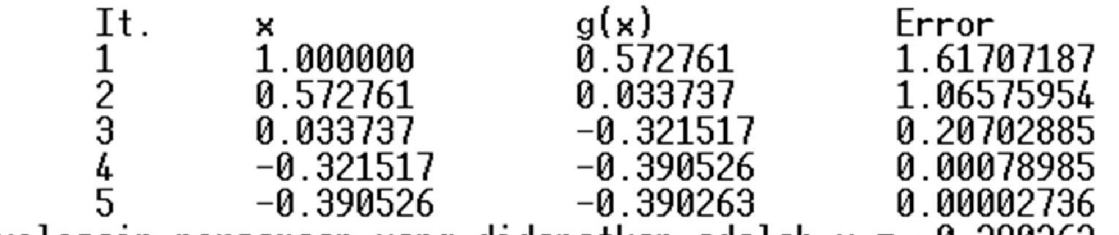

Penyelesain persamaan yang didapatkan adalah  $x = -0.390263$  dengan toleransi error 0.00002736

#### **f(x)=exp(x)+x\*x-3\*x-2,**  $g(x) = (exp(x)+x*x-2)/3$ **, nilai awal** 1, toleransi error 0.00001 dan maksimal jumlah iterasi = 10

C:\Data\Workshop Metode Numerik\Program>iterasi Tentukan Nilai Pendekatan Awal : 1 Tentukan Toleransi Error : 0.00001 Tentukan Jumlah Iterasi Maksimum: 10

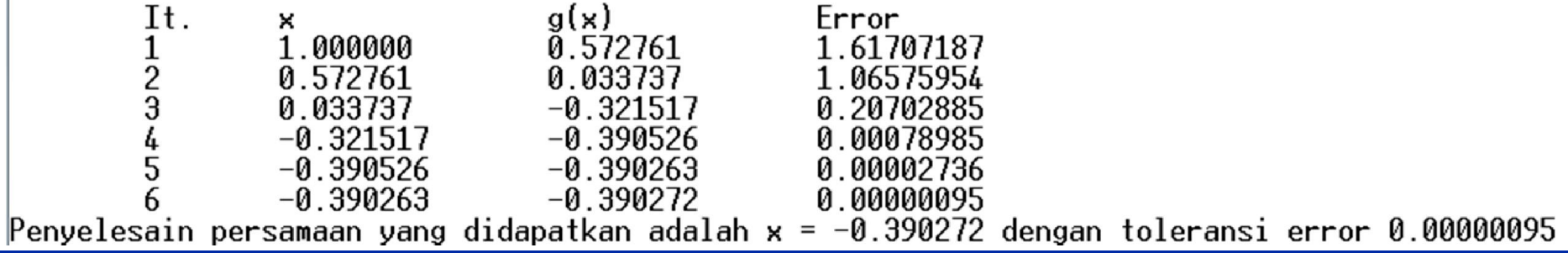

**f(x)=exp(x)+x\*x-3\*x-2,**  $g(x) = (exp(x)+x*x-2)/3$ **, nilai awal** 1, toleransi error 0.000001 dan maksimal jumlah iterasi = 10

C:\Data\Workshop Metode Numerik\Program>iterasi Tentukan Nilai Pendekatan Awal : 1 Tentukan Toleransi Error: 0.000001 Tentukan Jumlah Iterasi Maksimum: 10

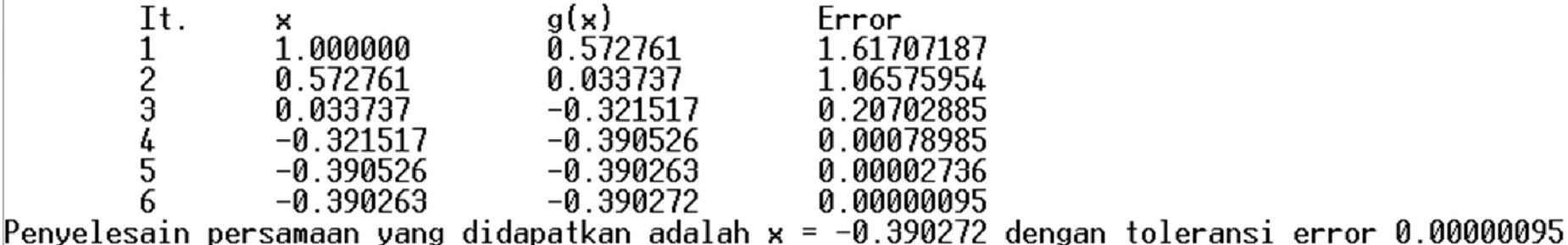

**f(x)=exp(x)+x\*x-3\*x-2,**  $g(x) = (exp(x)+x*x-2)/3$ **, nilai awal 1,** toleransi error 0.0000001 dan maksimal jumlah iterasi = 10

C:\Data\Workshop Metode Numerik\Program>iterasi Tentukan Nilai Pendekatan Awal : 1 Tentukan Toleransi Error : 0.0000001 Tentukan Jumlah Iterasi Maksimum: 10

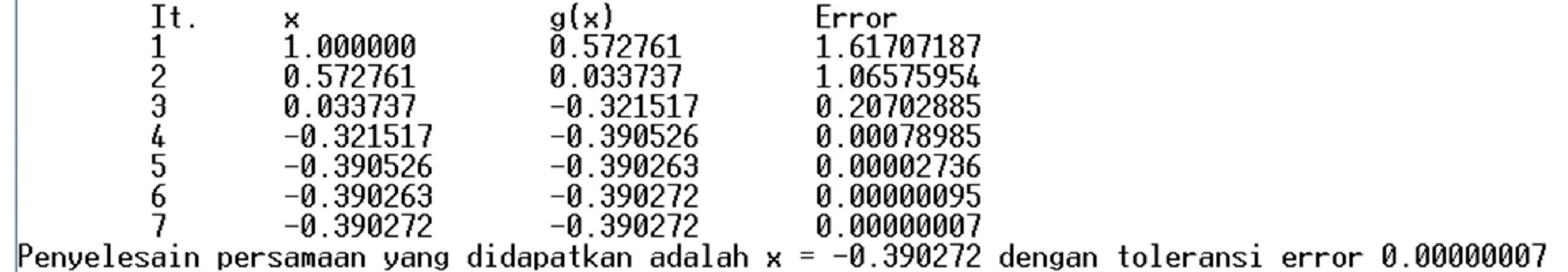

### **Pengujian Program (merubah nilai awal)**

**f(x)=exp(x)+x\*x-3\*x-2**, **g(x)=(exp(x)+x\*x-2)/3,** nilai awal 1,

toleransi error 0.0001 dan maksimal jumlah iterasi = 10<br>  $E:\Delta B$ ata $\Delta W$ orkshop Metode Numerik $\Delta P$ rogram>iterasi

Tentukan Nilai Pendekatan Awal: 1 Tentukan Toleransi Error : 0.0001 Tentukan Jumlah Iterasi Maksimum: 10

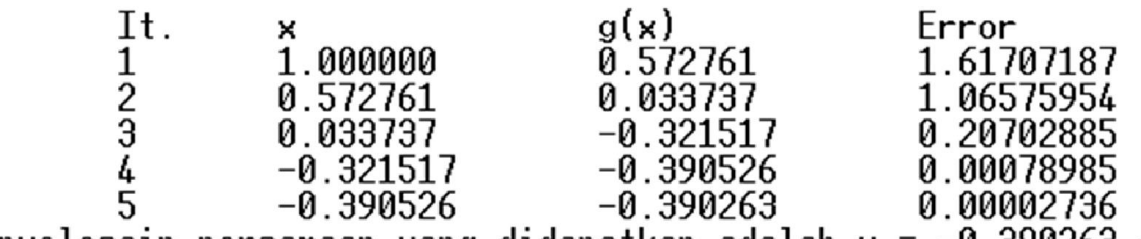

Penyelesain persamaan yang didapatkan adalah  $x = -0.390263$  dengan toleransi error 0.00002736

 **f(x)=exp(x)+x\*x-3\*x-2**, **g(x)=(exp(x)+x\*x-2)/3,** nilai awal 0.75, toleransi error 0.0001 dan maksimal jumlah iterasi = 10

C:\Data\Workshop Metode Numerik\Program>iterasi Tentukan Nilai Pendekatan Awal : 0.75 Tentukan Toleransi Error : 0.0001 Tentukan Jumlah Iterasi Maksimum: 10

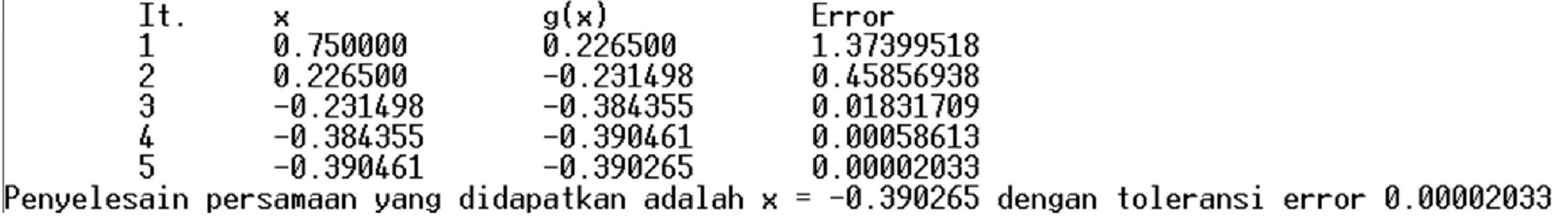

## **Pengujian Program (merubah nilai awal)**

 **f(x)=exp(x)+x\*x-3\*x-2**, **g(x)=(exp(x)+x\*x-2)/3,** nilai awal 0.6, toleransi error 0.0001 dan maksimal jumlah iterasi = 10

C:\Data\Workshop Metode Numerik\Program>iterasi Tentukan Nilai Pendekatan Awal : 0.6 Tentukan Toleransi Error : 0.0001 Tentukan Jumlah Iterasi Maksimum: 10

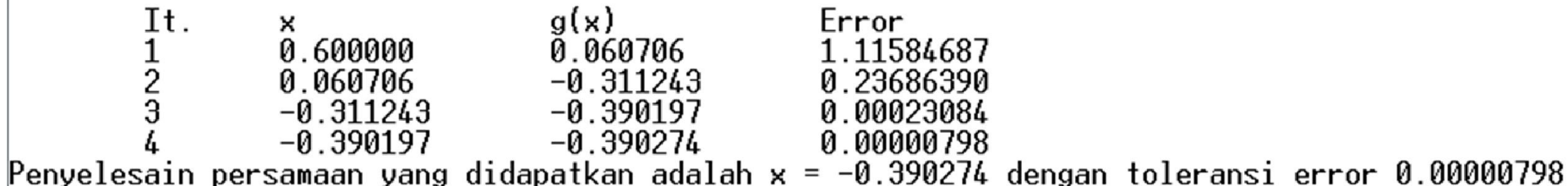

**f(x)=exp(x)+x\*x-3\*x-2,**  $g(x) = (exp(x)+x*x-2)/3$ **, nilai awal** 0.5, toleransi error 0.0001 dan maksimal jumlah iterasi = 10

C:\Data\Workshop Metode Numerik\Program>iterasi Tentukan Nilai Pendekatan Awal : 0.5 Tentukan Toleransi Error : 0.0001 Tentukan Jumlah Iterasi Maksimum: 10

It.  $g(x)$ Error 0.500000 -0.033760 0.93077767 1<br>2<br>3  $-0.344019$ -0.033760 0.14067911  $-0.390912$  $-0.344019$ 0.00198731  $-0.390912$  $-0.390249$ 0.00006926 Penvelesain persamaan vang didapatkan adalah  $x = -0.390249$  dengan toleransi error 0.00006926